M1 BIBS Orsay Analyse spectrale et Séries Chro. 2010-2011

## Examen du 1er juin 2011 **CORRECTION**

**Exercice 1** Soient Z et W deux bruits blancs forts gaussiens indépendants, de variances  $\sigma_Z^2$  et σ<sup>2</sup>μ. Soient φ et θ deux nombres réels de valeur absolue strictement inférieure à 1. On définit un  $AR(1)$  U et un  $MA(1)$  T par :

$$
\forall t \in \mathbb{Z}, \ U_t = \phi U_{t-1} + Z_t \ ,
$$

et

$$
\forall t \in \mathbb{Z}, \ T_t = W_t + \theta W_{t-1} \ .
$$

Enfin, on définit  $Y$  par :

$$
\forall t \in \mathbb{Z}, \ Y_t = U_t + T_t \ .
$$

## 1. Partie théorique

(a) Le processus Y est-il stationnaire ? Calculer sa fonction d'autocovariance. **Solution.** On calcule, pour tous  $t \in h$  dans  $\mathbb{Z}$  :

$$
\mathbb{E}(Y_t) = \mathbb{E}(U_t) + \mathbb{E}(T_t) = 0,
$$

et en utilisant que  $U$  et  $T$  sont indépendants (car  $Z$  et  $W$  le sont) :

$$
\gamma_Y(h) = \mathbb{E}(Y_t Y_{t-h}) = \mathbb{E}(U_t U_{t_h}) + \mathbb{E}(T_t T_{t_h}) = \gamma_U(h) + \gamma_T(h) .
$$

Or comme  $|\phi|$  < 1, U est causal et :

$$
\gamma_U(h) = \frac{\sigma_Z^2}{1 - \phi^2} \phi^{|h|} .
$$

Par ailleurs, pour le  $MA(1)$  T on sait que :

$$
\gamma_T(h) = \begin{cases} \sigma_W^2(1+\theta^2) & \text{si} \quad h = 0\\ \sigma_W^2 \theta & \text{si} \quad |h| = 1\\ 0 & \text{si} \quad |h| \ge 2 \end{cases}.
$$

Donc :

$$
\gamma_Y(h) = \begin{cases} \frac{\sigma_Z^2}{1-\phi^2} + \sigma_W^2(1+\theta^2) & \text{si} \quad h = 0\\ \frac{\sigma_Z^2}{1-\phi^2}\phi + \sigma_W^2\theta & \text{si} \quad |h| = 1\\ \frac{\sigma_Z^2}{1-\phi^2}\phi^{|h|} & \text{si} \quad |h| \geqslant 2 \end{cases}.
$$

(b) Donner un modèle d'état pour l'observation de  $(Y_t)_{t\geqslant0}$ .

**Solution.** On s'inspire du modèle d'état pour les  $ARMA$  : on va faire évoluer séparément les parties  $AR$  de  $U$  et  $T$  puis observer une somme de moyennes mobiles de ces deux parties AR. On pose :

$$
\overrightarrow{X}_t = \left(\begin{array}{c} U_t \\ W_t \\ W_{t-1} \end{array}\right) .
$$

Alors  $X_t$  satisfait l'équation d'état :

$$
\forall t \geq 0, \quad \overrightarrow{X_{t+1}} = F \overrightarrow{X_t} + \overrightarrow{V_t} ,
$$

avec :

$$
\overrightarrow{V}_t = \left(\begin{array}{c} Z_t \\ W_{t+1} \\ 0 \end{array}\right) ,
$$

et :

$$
F = \left(\begin{array}{rrr} \phi & 0 & 0 \\ 0 & 0 & 0 \\ 0 & 1 & 0 \end{array}\right) .
$$

Puis on obtient Y par l'équation d'observation (sans bruit d'observation) suivante :

$$
Y_t = G\overrightarrow{X_t} ,
$$

avec :

$$
G = \left( \begin{array}{ccc} 1 & 1 & \theta \end{array} \right) .
$$

Il faut voir enfin que  $(\overrightarrow{X}_0, (\overrightarrow{V}_t)_{t\geqslant 0})$  forme une famille de v.a décorrélées, ce qui est évident, vue la causalité de  $U$  et  $T$  et le fait que  $Z$  et  $W$  sont indépendants. Remarquons enfin que la matrice de coavariance du bruit d'état est :

$$
Q = \left(\begin{array}{ccc} \sigma_Z^2 & 0 & 0 \\ 0 & \sigma_W^2 & 0 \\ 0 & 0 & \end{array}\right) \; .
$$

## 2. Partie pratique

(a) Simuler une réalisation de  $(Y_1, \ldots, Y_n)$  pour  $n = 200$ ,  $\sigma_Z = 2$ ,  $\sigma_W = 1$ ,  $\phi = 4/5$  et  $\theta = 1/2$  et la visualiser. Tracer sur un même graphique l'autocovariance théorique du processus  $Y$  et l'autocovariance empirique de cette réalisation, pour les lags  $h = 0, \ldots, 40$ . Commenter.

## Solution.

```
> n <- 200
> sigmaZ <- 2
> sigmaW <- 1
> phi <- 4/5
> theta <- 1/2
> Y <- arima.sim(n, model = list(ar = phi), sd = sigmaZ) + arima.sim(n,
+ model = list(ma = theta), sd = sigmaW)
> plot(Y)
```
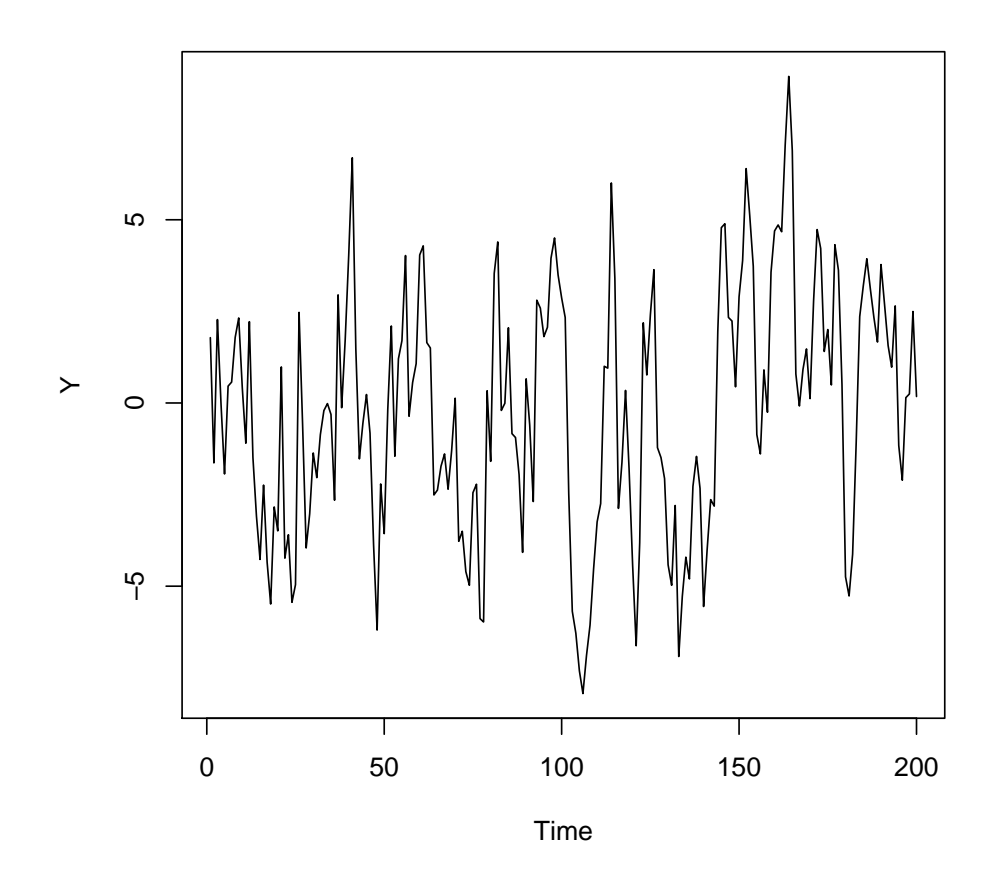

```
> gamma <- rep(0, 41)
> gamma[1] <- sigmaZ^2/(1 - phi^2) + sigmaW^2 * (1 + theta^2)
> gamma[2] <- sigmaZ^2/(1 - phi^2) * phi + sigmaW^2 * theta
> gamma[3:41] <- sigmaZ^2/(1 - phi^2) * phi^(2:40)
> acf(Y, type = "cov", lag.max = 40)
> lines(0:40, gamma, col = "red")
```
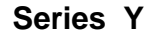

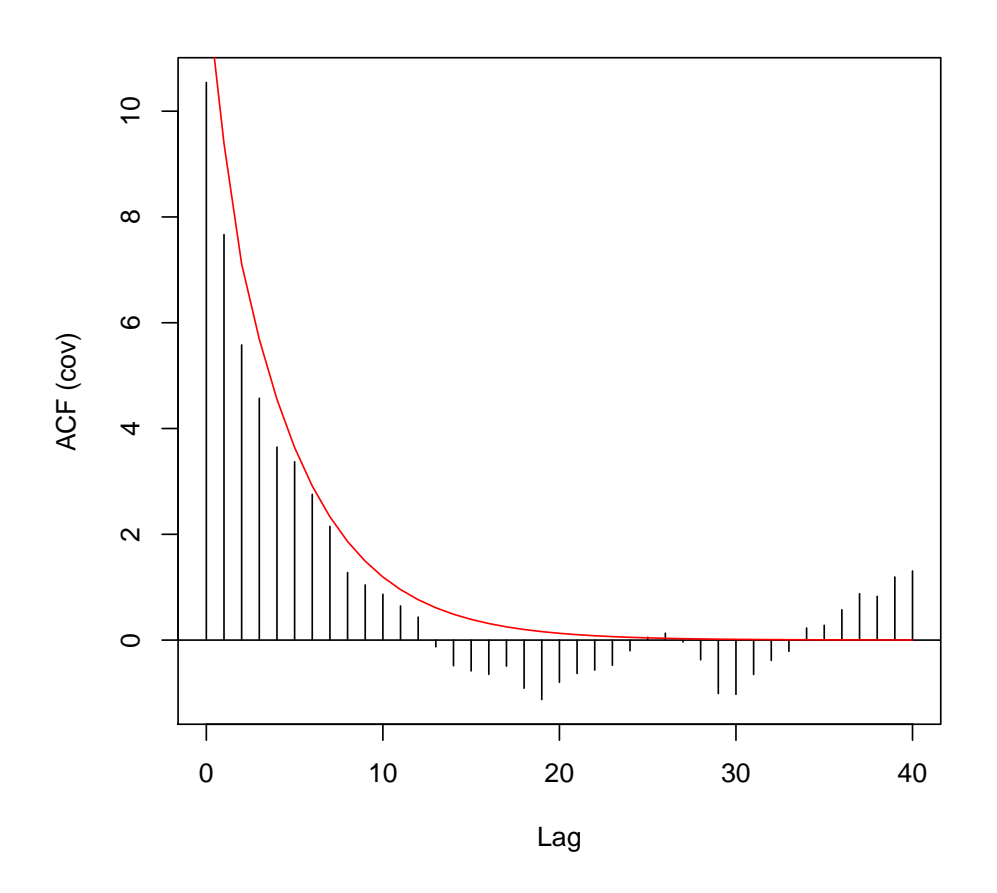

(b) En utilisant un filtre de Kalman, prédire les valeurs de  $Y_{n+1}$  et  $Y_{n+2}$ , assorties d'intervalles de confiance individuels de coefficient de sécurité  $95\%$ .

**Solution.** Il reste à comprendre l'initialisation du filtre. Comme  $U$  et  $W$  sont centrées,  $P_0(\overrightarrow{X_0}) = \left(\begin{array}{c} \end{array}\right)$  $\overline{1}$ 0 0 0  $\setminus$ . Enfin,  $U$  et  $W$  wont décorrélés, ainsi que  $W_t$  et  $W_{t-1}$ . Par

conséquent,

$$
\operatorname{Cov}(\overrightarrow{X_0} - P_0(\overrightarrow{X_0})) = \begin{pmatrix} \sigma_Z^2/(1-\phi^2) & 0 & 0 \\ 0 & \sigma_W^2 & 0 \\ 0 & 0 & \sigma_W^2 \end{pmatrix}.
$$

```
> kalmanexo1 <- function(phi, theta, sigmaZ, sigmaW, Y) {
+ n <- length(Y)
+ F <- matrix(c(phi, 0, 0, 0, 0, 0, 0, 1, 0), 3, 3)
+ G <- matrix(c(1, 1, theta), 1, 3)
+ Q <- diag(c(sigmaZ^2, sigmaW^2, 0))
+ Cpredetat <- diag(c(sigmaZ^2/(1 - phi^2), sigmaW^2, sigmaW^2))
+ Ppredetat <- matrix(0, 3, 1)
+ inno <- rep(0, n)
+ varpred <- rep(0, n)
+ pred <- rep(0, n)
+ for (i in 1:n) {
+ Ppredobs <- G %*% Ppredetat
```
*+ pred[i] <- Ppredobs*

```
+ inno[i] <- if (is.na(Y[i]))
+ 0
+ else Y[i] - Ppredobs
+ S <- G %*% Cpredetat %*% t(G)
+ varpred[i] <- S
+ gain <- if (is.na(Y[i]))
+ matrix(0, 3, 1)
+ else Cpredetat %*% t(G) %*% solve(S)
+ Pestetat <- Ppredetat + gain %*% inno[i]
+ Cestetat <- Cpredetat - gain %*% S %*% t(gain)
+ Ppredetat <- F %*% Pestetat
+ Cpredetat <- F %*% Cestetat %*% (t(F))
+ Cpredetat[1, 1] <- Cpredetat[1, 1] + 1
+ }
+ attributes(inno) <- attributes(Y)
+ attributes(varpred) <- attributes(Y)
+ return(list(inno = inno, var.pred = varpred, pred = pred))
+ }
> Ybis <- c(Y, NA, NA)
> out <- kalmanexo1(phi, theta, sigmaZ, sigmaW, Ybis)
> pred <- out$pred[(n + 1):(n + 2)]
> sd.pred <- sqrt(out$var.pred[(n + 1):(n + 2)])
> c((pred + qnorm(0.025) * sd.pred)[1], (pred + qnorm(0.975) *
+ sd.pred)[1])
[1] 1.262586 5.182514
> c((pred + qnorm(0.025) * sd.pred)[2], (pred + qnorm(0.975) *
     + sd.pred)[2])
[1] 0.0680612 5.0880184
```
Exercice 2 La série co2.rda représente la concentration moyenne mensuelle en CO2 à Mauna Loa, Hawai, mesurée (en parties pour million) de janvier 1965 à décembre 1980.

1. Tracer la série et la décrire (tendance, phénomène saisonnier, bruit). Solution.

```
> load("co2.rda")
> x <- co2
> n <- length(x)
> plot(x)
```
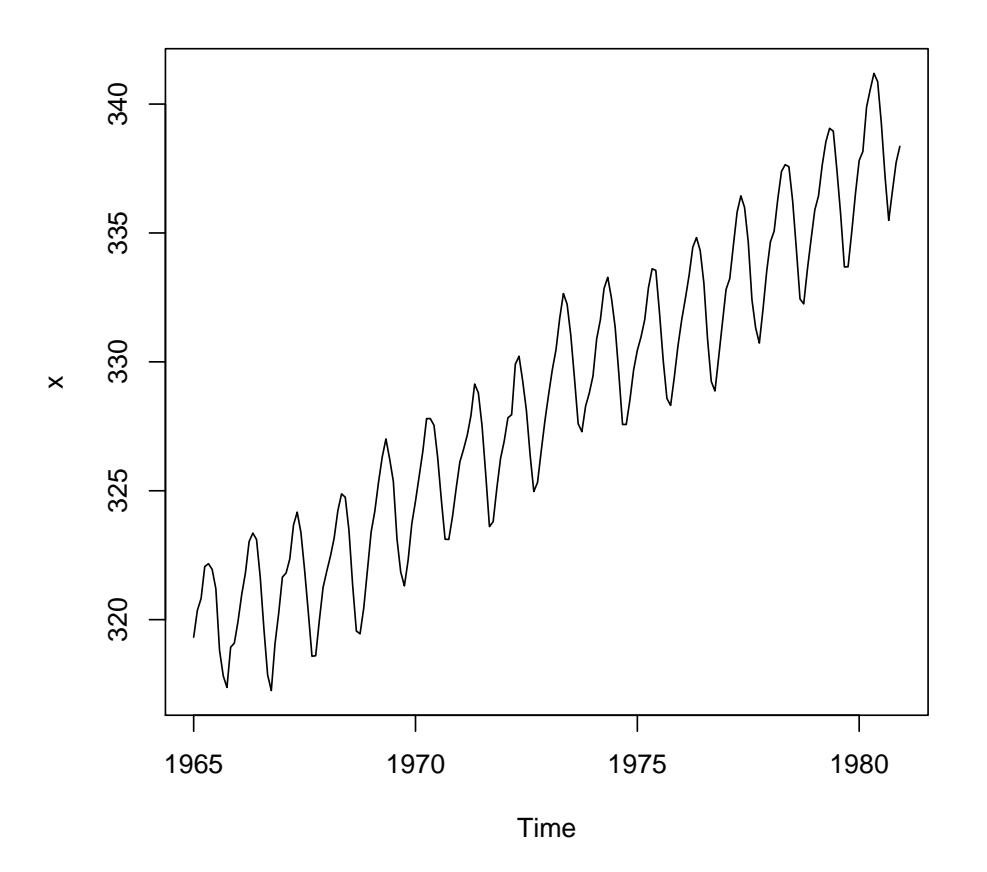

On observe une tendance croissante grossièrement linéaire et une saisonnalité de période 12. Examinons le résultat d'une désaisonnalisation classique pour voir l'allure du bruit restant.

```
> desais <- function(x, per) {
+ m <- rep(0, per)
+ sdx <- rep(0, per)
+ n <- length(x)
+ for (i in 1:per) {
+ m[i] <- mean(x[seq(i, n, per)])
+ sdx[i] <- sd(x[seq(i, n, per)])
+ }
+ sais <- rep(m, length.out = n)
+ attributes(sais) <- attributes(x)
+ sdper <- rep(sdx, length.out = n)
+ attributes(sdper) <- attributes(x)
+ res <- (x - sais)/sdper
+ list(motif = m, sais = sais, res = res, sdper = sdper)
+ }
> x.tend <- (loess(x ~ time(x)))$fitted
> attributes(x.tend) <- attributes(x)
> x.detend <- x - x.tend
> x.desais <- desais(x.detend, 12)
> par(mfrow = c(3, 1))
> plot(x)
```
- *> lines(x.tend, col = "red") > plot(x.detend) > lines(x.desais\$sais, col = "red")*
- *> plot(x.desais\$res)*

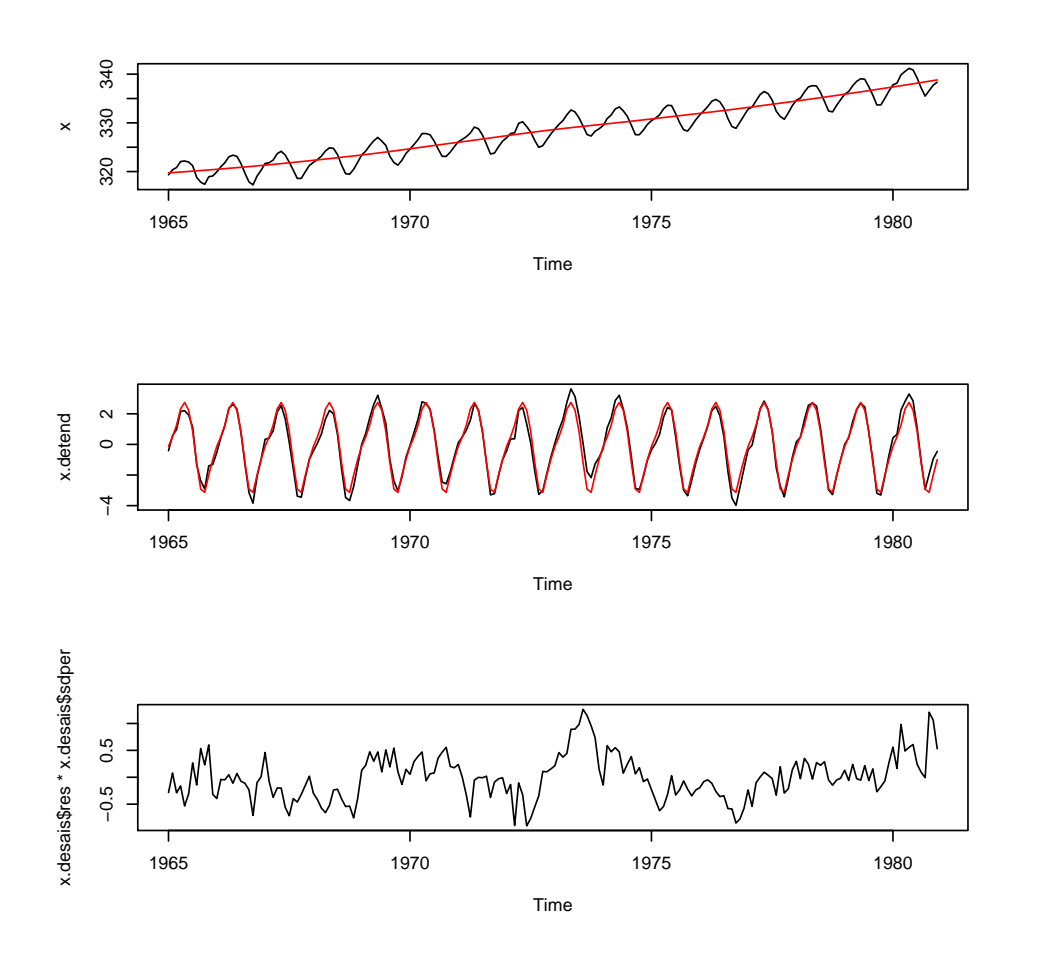

On pourrait envisager un modèle additif avec un bruit  $ARMA$  (option non envisagée dans la suite de l'énoncé).

2. Ajuster un  $SARIMA$  sur cette série.

Solution. Il est clair sur la série initiale qu'il faut différentier au moins une fois, soit à l'échelle de l'échantillon, soit à l'échelle de la période. Examinons la série  $(1 - B)X$ .

*> d1 <- diff(x) > plot(d1)*

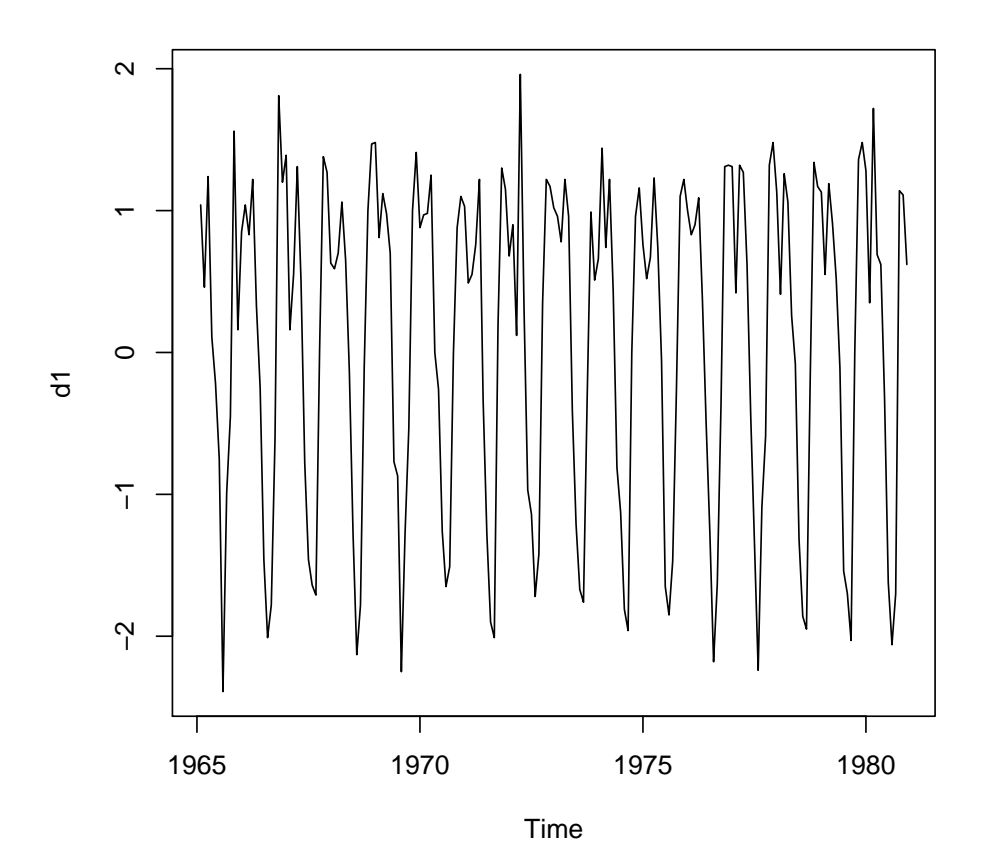

*> par(mfrow = c(2, 1)) > acf(d1, lag.max = 48, ci.type = "ma") > pacf(d1, lag.max = 48)*

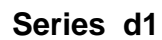

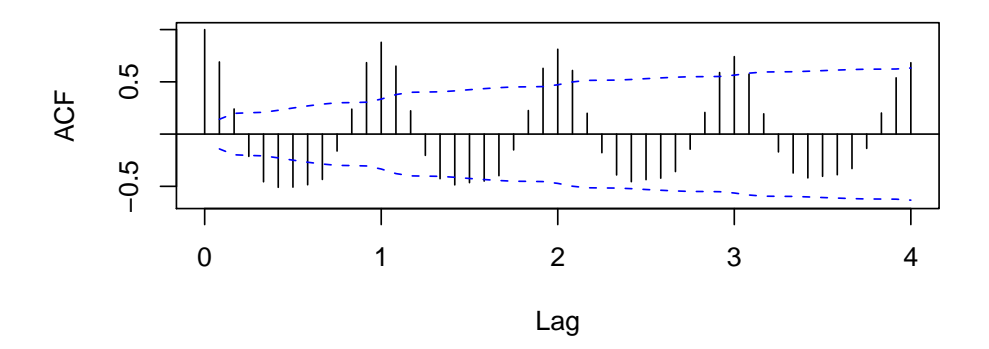

**Series d1**

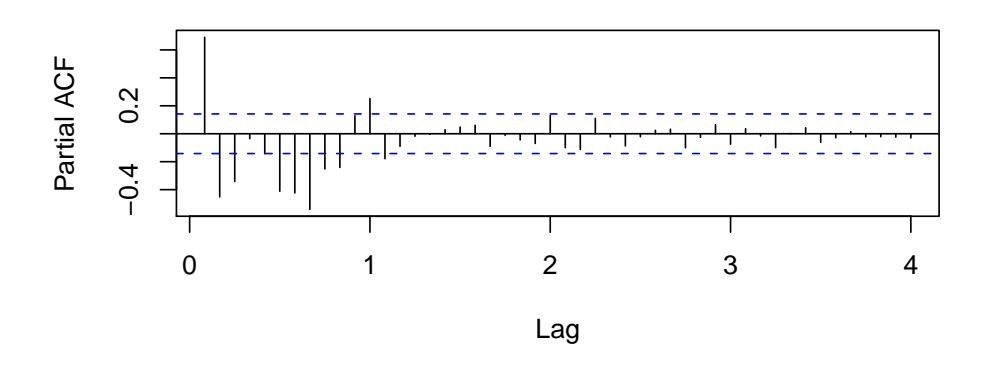

L'ACF et la PACF entre les lags  $0$  et  $6$  sont trop laides, on laisse tomber ce modèle. Examinons la série  $(1 - B^{12})X$ .

*> d12 <- diff(x, lag = 12) > plot(d12)*

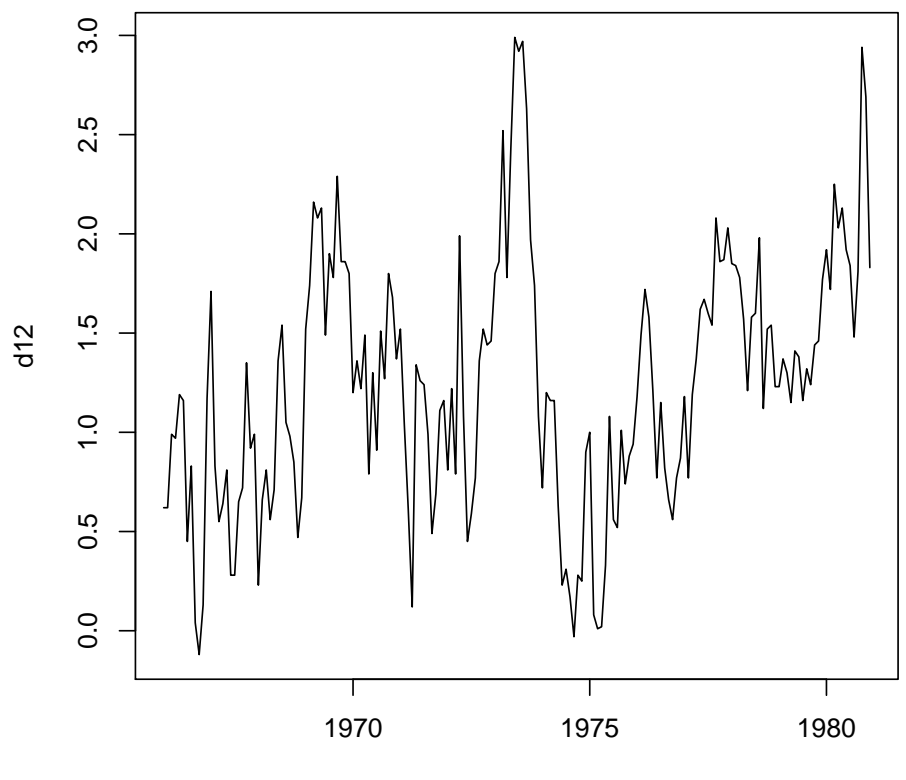

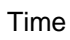

```
> par(mfrow = c(2, 1))
> acf(d12, lag.max = 48, ci.type = "ma")
> pacf(d12, lag.max = 48)
```
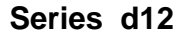

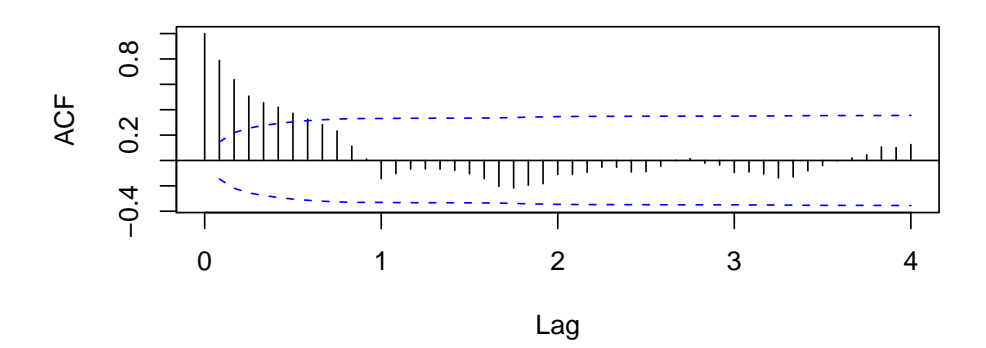

**Series d12**

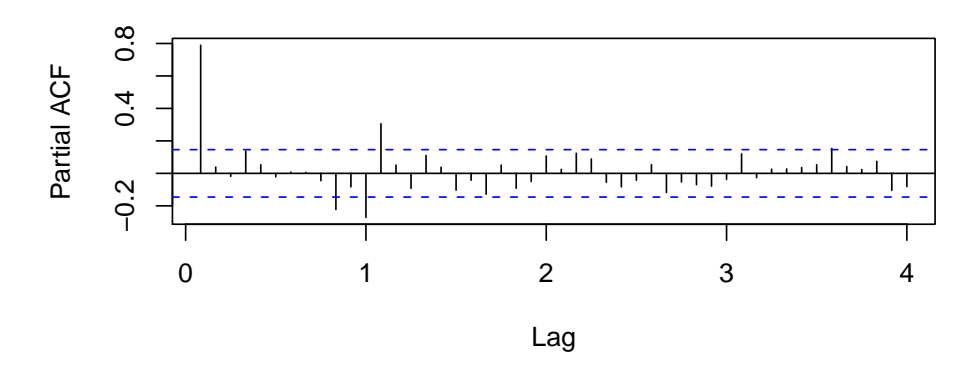

```
> out <- arima(x, order = c(1, 0, 0), seasonal = list(order = c(1,
     + 1, 0), period = 12), xreg = (1:n))
> ts.diag <- function(out, lag.max = NULL, lagLB = NULL) {
     + res <- residuals(out)
+ n <- length(res)
+ if (is.null(lag.max))
+ lag.max <- min(max(12, (max(out$arma[3], out$arma[4]) +
+ 1) * out$arma[5]), n - 1)
+ if (is.null(lagLB))
+ lagLB <- lag.max
+ fitdf <- sum(out$arma[1:4])
+ par(mfrow = c(3, 1))
+ plot(res)
+ acf(res, lag.max = lag.max)
+ pacf(res, lag.max = lag.max)
+ Box.test(res, lag = lagLB, fitdf = fitdf, type = "Ljung-Box")
+ }
> ts.diag(out, lag.max = 48)
       Box-Ljung test
data: res
X-squared = 52.0381, df = 46, p-value = 0.2506
> out
```
Call:  $\text{arima}(x = x, \text{ order} = c(1, 0, 0), \text{ seasonal} = \text{list}(\text{order} = c(1, 1, 0), \text{period} = 12),$  $xreg = (1:n))$ Coefficients: ar1  $\arctan(1:n)$ 0.8546 -0.4993 0.1038 s.e. 0.0393 0.0690 0.0096 sigma<sup> $2$ </sup> estimated as 0.1154: log likelihood =  $-63.39$ , aic = 134.77

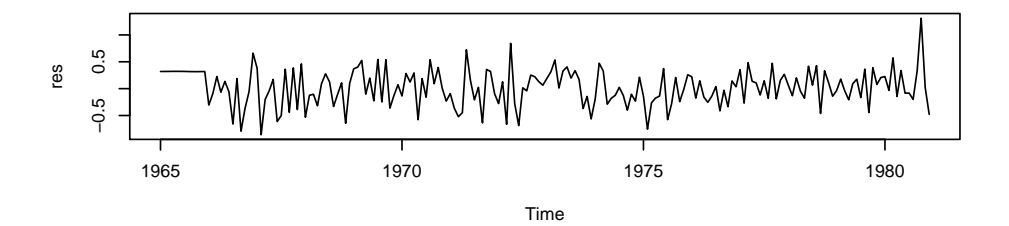

**Series res**

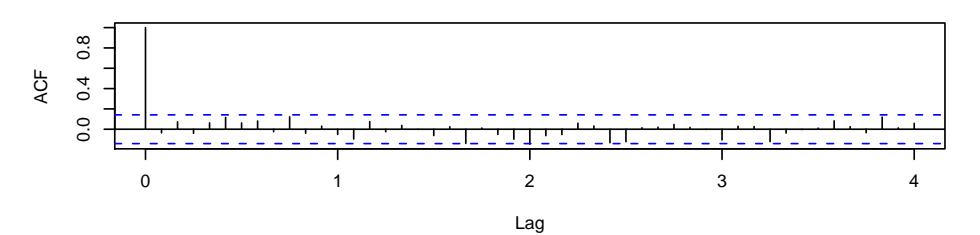

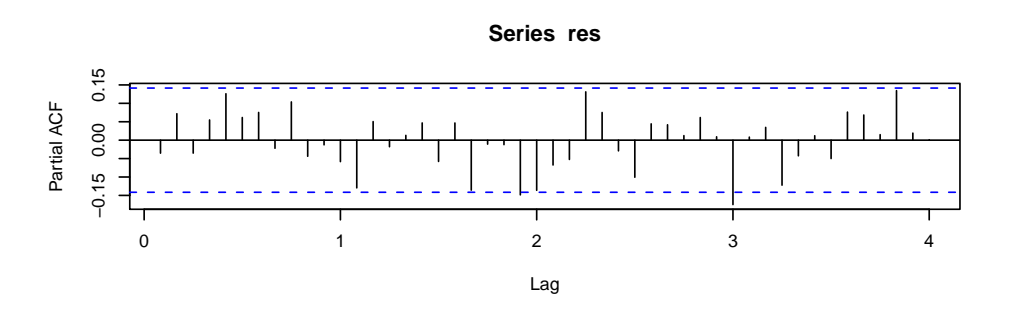

On ne rejette pas ce modèle. On ne peut pas le simplifier, donc on le garde tel quel. Enfin, examinons la série  $(1 - B)(1 - B^{12})X$ .

*> d12.1 <- diff(d12) > plot(d12.1)*

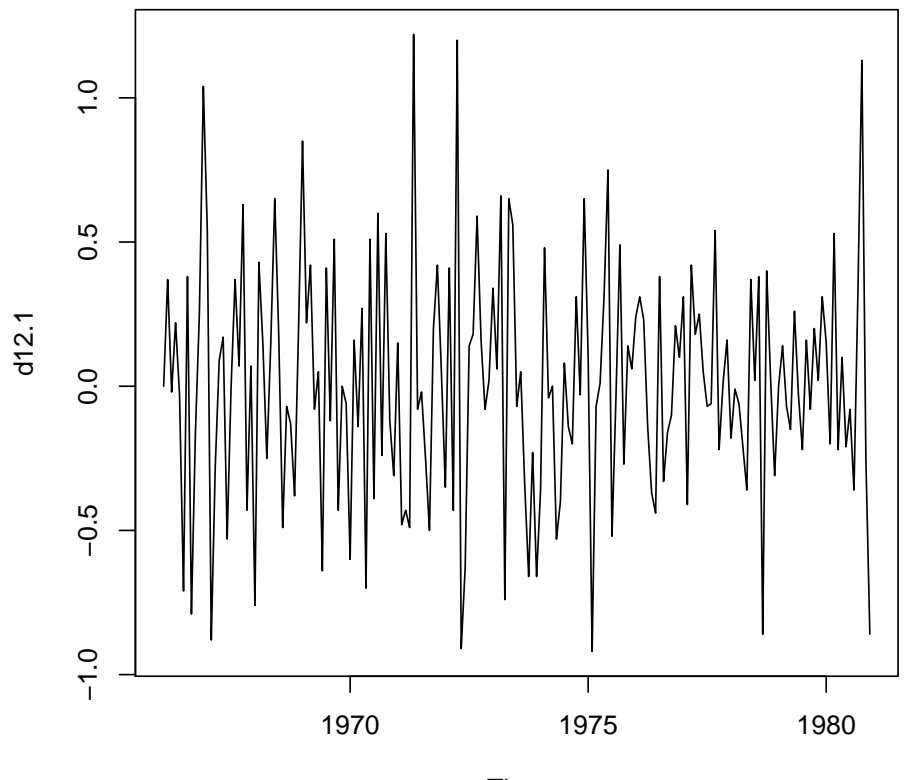

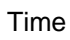

*> par(mfrow = c(2, 1)) > acf(d12.1, lag.max = 48, ci.type = "ma") > pacf(d12.1, lag.max = 48)*

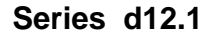

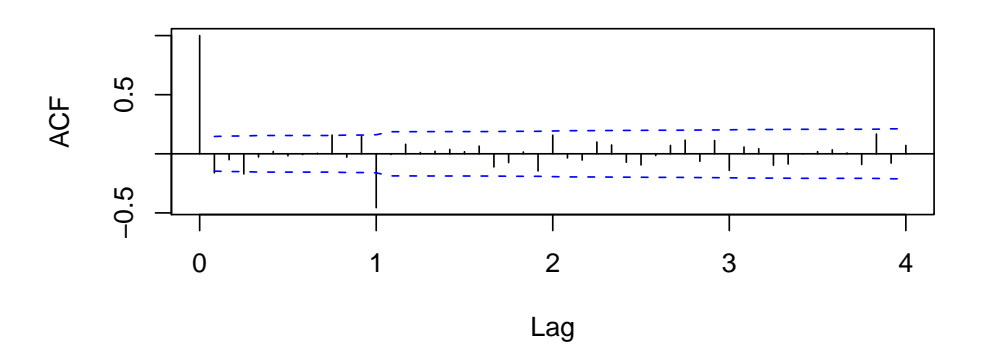

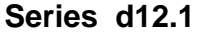

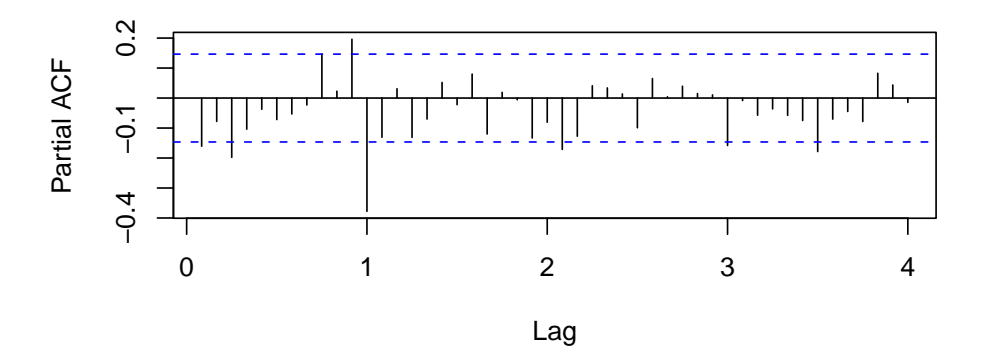

```
Suggère P = 1 ou Q = 1 et p = 3 ou q = 3> out1 <- arima(x, order = c(3, 1, 0), seasonal = list(order = c(1,
+ 1, 0), period = 12), xreg = (1:n)^2)
> out1
Call:
\text{arima}(x = x, \text{ order} = c(3, 1, 0), \text{ seasonal} = \text{list}(\text{order} = c(1, 1, 0), \text{period} = 12),xreg = (1:n)^2)Coefficients:
           ar1 ar2 ar3 sar1 (1:n)^2-0.1914 -0.0979 -0.1893 -0.5124 2e-04
s.e. 0.0745 0.0757 0.0769 0.0673 5e-04
sigma<sup>2</sup> estimated as 0.1160: log likelihood = -63.12, aic = 138.24
> out2 <- arima(x, order = c(0, 1, 3), seasonal = list(order = c(0,
+ 1, 1), period = 12), xreg = (1:n)^2)
> out2
Call:
\text{arima}(x = x, \text{ order} = c(0, 1, 3), \text{ seasonal} = \text{list}(\text{order} = c(0, 1, 1), \text{period} = 12),xreg = (1:n)^2)Coefficients:
```
ma1 ma2 ma3 sma1 (1:n)<sup>^2</sup> -0.3307 -0.0394 -0.1406 -0.8602 2e-04 s.e. 0.0777 0.0819 0.0752 0.0952 1e-04 sigma<sup> $2$ </sup> estimated as  $0.09639$ : log likelihood = -52.77, aic = 117.54 Entre le  $SARIMA(3,1,0)\times(1,1,0)_{12}$  et le  $SARIMA(0,1,3)\times(0,1,1)_{12}$ , on préfère le second qui a un plus petit AIC. De plus, il semble qu'on puisse abandonner le régresseur. *> out <- arima(x, order = c(0, 1, 3), seasonal = list(order = c(0, + 1, 1), period = 12)) > ts.diag(out, lag.max = 48)* Box-Ljung test data: res  $X$ -squared = 54.3794, df = 44, p-value = 0.1358 *> out* Call:  $\text{arima}(x = x, \text{ order} = c(0, 1, 3), \text{ seasonal} = \text{list}(\text{order} = c(0, 1, 1), \text{period} = 12))$ Coefficients: ma1 ma2 ma3 sma1  $-0.3126 -0.0351 -0.134 -0.8341$ s.e. 0.0764 0.0812 0.075 0.0888 sigma<sup> $2$ </sup> estimated as  $0.09835$ : log likelihood = -53.65, aic = 117.29

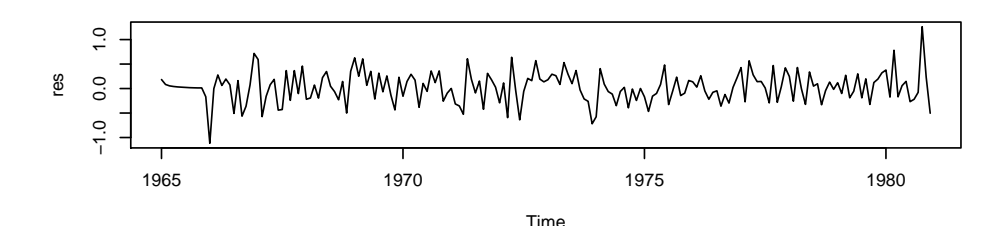

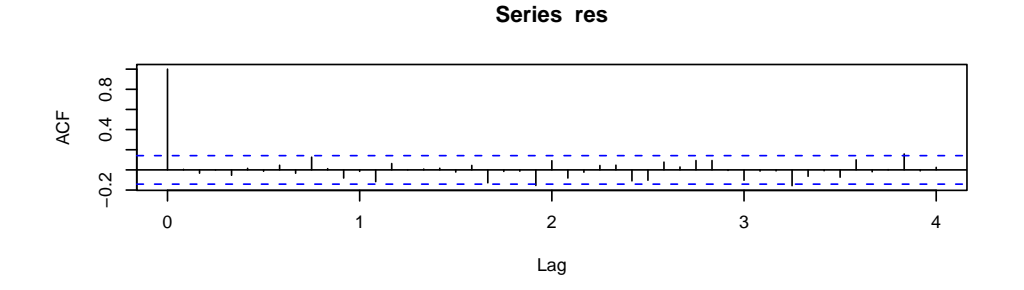

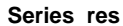

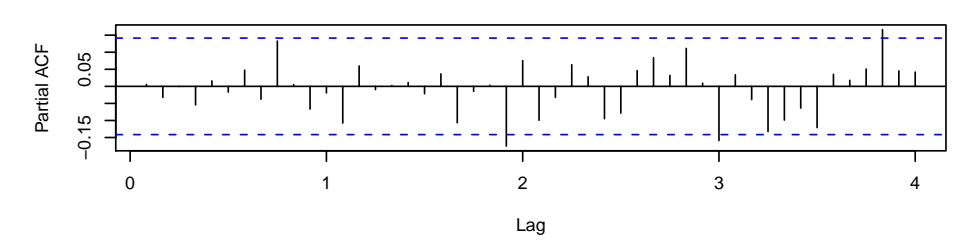

On conserve ce modèle. Essayons de le simplifier par minimum d'AIC.

```
> armaic <- function(x, M = 0, d = 0, ...) {
    + AIC <- matrix(NA, M + 1, M + 1)
+ colnames(AIC) <- seq(0, M)
    + rownames(AIC) <- seq(0, M)
+ aic <- Inf
+ popt <- 0
+ qopt <- 0
+ for (p in 0:M) {
+ for (q in 0:(M - p)) {
+ outtemp <- arima(x, order = c(p, d, q), optim.control = list(maxit = 600),
+ ...)
+ if (aic > outtemp$aic) {
+ out <- outtemp
+ aic <- outtemp$aic
+ popt <- p
+ qopt <- q
+ }
+ AIC[p + 1, q + 1] <- outtemp$aic
+ }
+ }
+ res <- list(model = out, AIC = AIC, popt = popt, qopt = qopt)
+ }
> out.armaic <- armaic(x, M = 3, d = 1, seasonal = list(order = c(0,
```

```
+ 0, 1), period = 12))
> out.armaic
$model
Call:
\text{arima}(x = x, \text{ order} = c(p, d, q), \text{seasonal} = .1, \text{optim}.\text{control} = \text{list}(\text{maxit} = 600))Coefficients:
         ar1 ar2 ma1 sma1
      1.4499 -0.7392 -0.8460 0.4149
s.e. 0.0514 0.0499 0.0319 0.0543
sigma<sup>2</sup> estimated as 0.3298: log likelihood = -167.09, aic = 344.18
$AIC
         0 1 2 3
0 460.8149 414.2856 382.2743 379.6187
1 397.9033 396.3119 381.5724 NA
2 390.7097 344.1769 NA NA
3 364.6553 NA NA NA
$popt
[1] 2
$qopt
[1] 1
Examinons de plus prés le modèle suggéré :
> out <- arima(x, order = c(2, 1, 1), seasonal = list(order = c(0,
+ 1, 1), period = 12))
> ts.diag(out, lag.max = 48)
        Box-Ljung test
data: res
X-squared = 53.5378, df = 44, p-value = 0.1536
> out
Call:
\text{arima}(x = x, \text{ order} = c(2, 1, 1), \text{ seasonal} = \text{list}(\text{order} = c(0, 1, 1), \text{period} = 12))Coefficients:
         ar1 ar2 ma1 sma1
      0.4219 0.0677 -0.7387 -0.8395
s.e. 0.1731 0.1015 0.1531 0.0886
sigma<sup>\text{2}</sup> estimated as 0.09884: log likelihood = -54.26, aic = 118.53
```
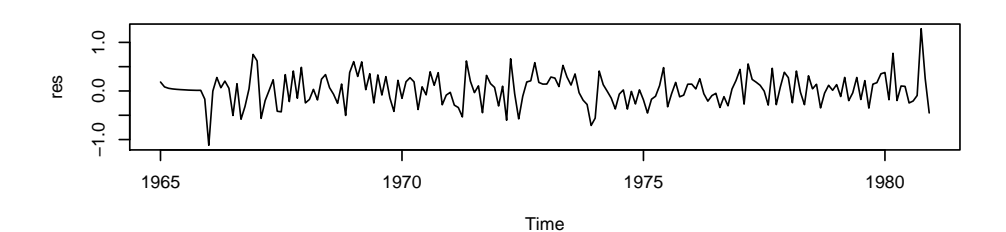

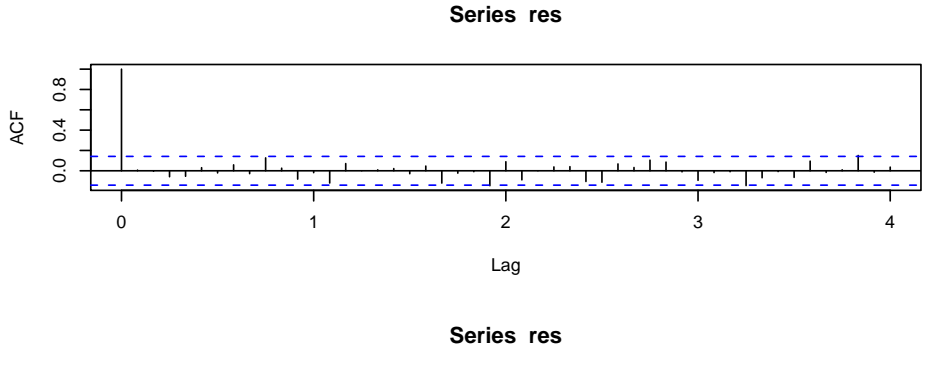

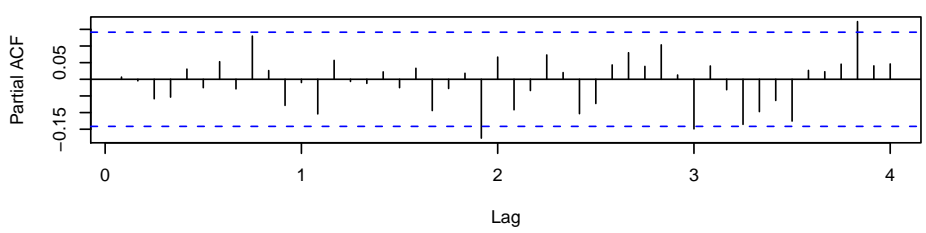

On conserve ce dernier modèle,  $SARIMA(2, 1, 1) \times (0, 1, 1)_{12}$ , l'AIC étant minimal et la stationnarité de la série  $(1 - B)(1 - B^{12})X$  étant plus claire.

3. Prédire la concentration pour l'année 1981, assortie d'intervalles de confiance individuels de coefficient de sécurité  $95\%$ .

Solution. Vérifions tout d'abord le caractère gaussien des résidus.

```
> res <- residuals(out)
> qqnorm(res)
> qqline(res, col = "red")
```
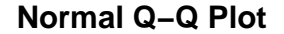

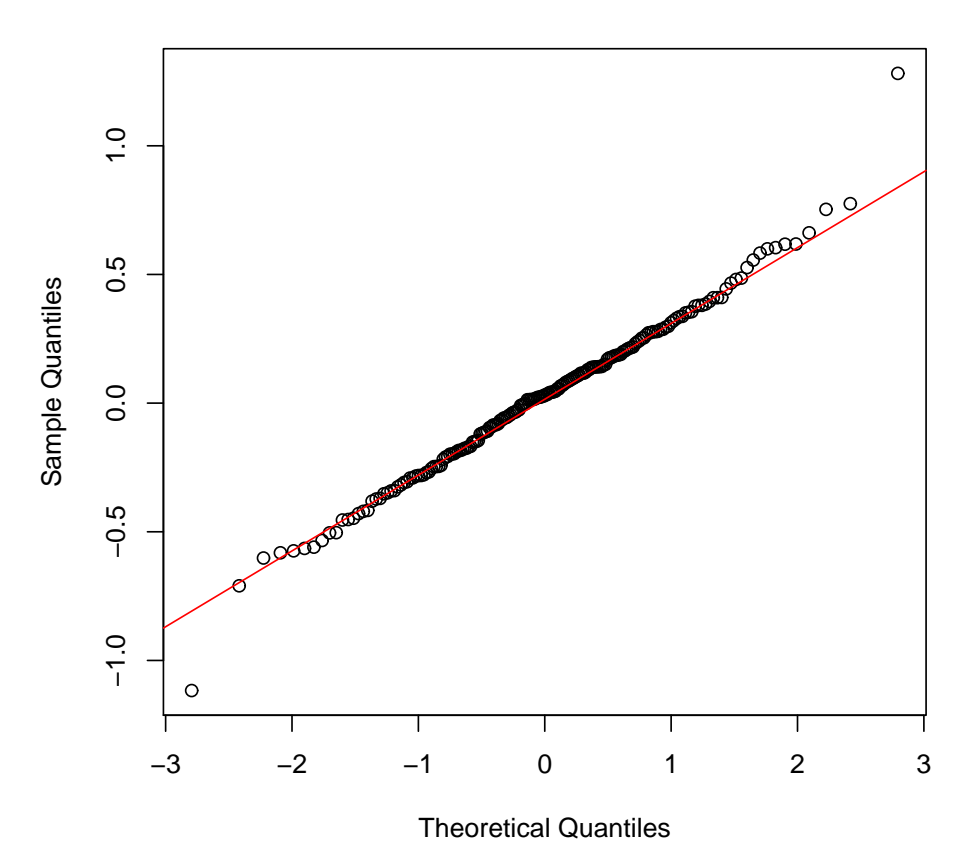

Le résultat est très correct, on conserve l'hypothèse de résidus gaussiens.

```
> outpred <- predict(out, n.ahead = 12)
> pred <- outpred$pred
> predup <- pred + qnorm(0.975) * outpred$se
> predlow <- pred + qnorm(0.025) * outpred$se
> ts.plot(x, pred, predup, predlow, col = c("black", "blue", "green",
+ "green"), lty = c(1, 1, 2, 2))
```
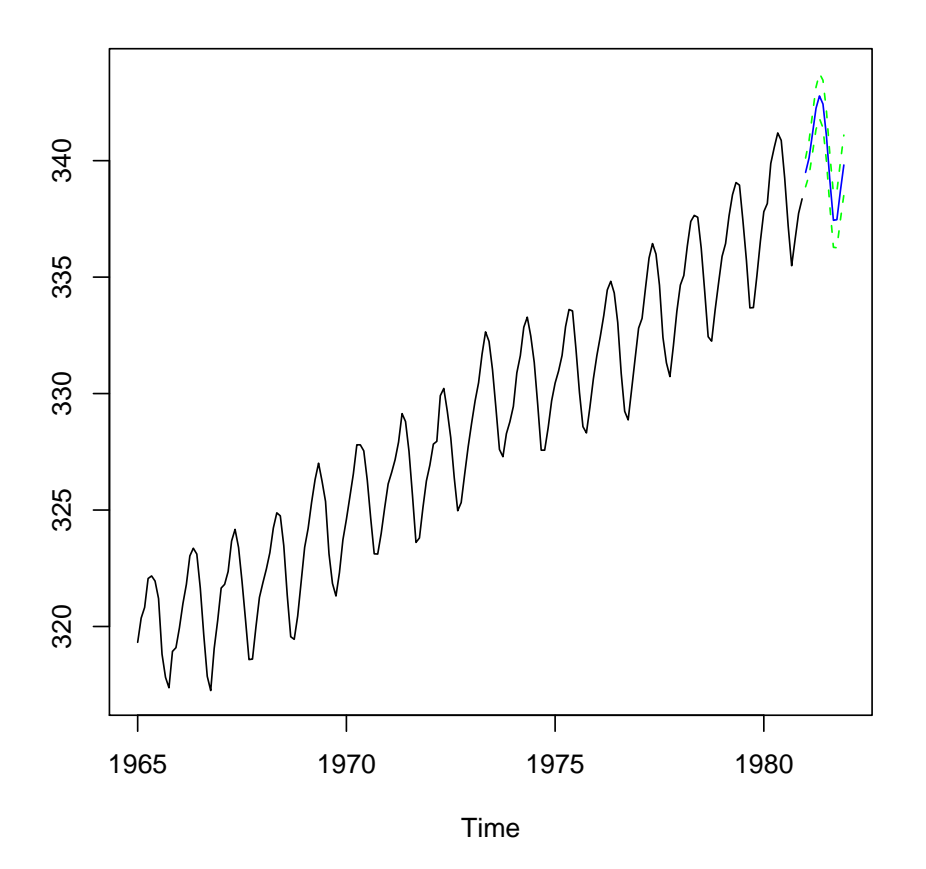

**Exercice 3** On considère un  $ARMA(1, 1)$  X :

$$
\forall t \in \mathbb{Z}, \ X_t = \phi X_{t-1} + Z_t + \theta Z_{t-1} \ ,
$$

où Z est un bruit blanc de variance  $\sigma^2$  et  $|\phi|$  < 1. On note Y la série différenciée :

$$
\forall t \in \mathbb{Z}, Y_t = X_t - X_{t-1} .
$$

1. Montrer que Y est un  $ARMA$  piloté par Z et déterminer ses paramètres. Solution. Tout d'abord,  $Y$  est stationnaire puisque c'est l'image par un filtre linéaire du processus stationnaire X. Puis, comme  $(1 - \phi B)X = (1 + \theta B)Z$ ,

$$
(1 - \phi B)Y = (1 - \phi B)(1 - B)X = (1 - B)(1 - \phi B)X = (1 - B)(1 + \theta B)Z.
$$

Donc Y est un  $ARMA$  piloté par Z (dont la variance est  $\sigma^2$ ) et :

$$
\forall t \in \mathbb{Z}, Y_t = \phi Y_{t-1} + Z_t + (\theta - 1)Z_{t-1} - \theta Z_{t-2} .
$$

Y est donc un  $ARMA(1,2)$ .

2. Y est-il causal par rapport à  $Z$  ? Est-il inversible par rapport à  $Z$  ? **Solution.** Y est causal par rapport à Z car le polynôme  $z \mapsto (1 - \phi z)$  a ses racines en dehors du cercle unité (puisque  $|\phi| < 1$ ). Par contre, il n'est pas inversible par rapport à Z puisque le polynôme  $z \mapsto (1 - z)(1 + \theta z)$  a 1 pour racine.

3. On suppose désormais que  $\phi = -1/2$  et  $\theta = 1/4$ . A l'aide d'un ordinateur, calculer la matrice de covariance de  $(Y_1, \ldots, Y_4)$ .

**Solution.** Comme Y est stationnaire, il suffit de connaître sa fonction d'autocovariance aux lags  $0, \ldots, 3$ . Pour cela, on peut poser U l'AR(1) tel que :

$$
\forall t \in \mathbb{Z}, \ U_t = \phi U_{t-1} + Z_t \ .
$$

De sorte que  $Y = (1 - B)(1 + \theta B)U$ , d'où :

$$
Y_t = U_t + (\theta - 1)U_{t-1} - \theta U_{t-2} .
$$

On a donc :

$$
\left(\begin{array}{c} Y_0 \\ Y_1 \\ Y_2 \\ Y_3 \end{array}\right) = A \left(\begin{array}{c} U_{-2} \\ U_{-1} \\ U_0 \\ U_1 \\ U_2 \\ U_3 \end{array}\right) ,
$$

avec :

$$
A = \left(\begin{array}{cccccc} -\theta & \theta - 1 & 1 & 0 & 0 & 0 \\ 0 & -\theta & \theta - 1 & 1 & 0 & 0 \\ 0 & 0 & -\theta & \theta - 1 & 1 & 0 \\ 0 & 0 & 0 & -\theta & \theta - 1 & 1 \end{array}\right).
$$

Soient  $\Gamma_U$  la matrice de covariance de  $(U_{-2}U_{-1}U_0U_1U_2U_3)^T$  et  $\Gamma_Y$  celle de  $(Y_0Y_1Y_2Y_3)^T$ . On sait que :

$$
\Gamma_U(i,j) = \frac{\sigma^2}{1-\phi^2} \phi^{|i-j|} .
$$

Ceci permet de calculer :

 $[4,] -1.3125$  2.625 -7.250 11.0000

$$
\Gamma_Y = A \Gamma_U A^T.
$$

```
> sigma2 <- 4
> phi <- -1/2
> theta <- 1/4
> GammaU <- matrix(0, 6, 6)
> for (i in 1:6) {
+ for (j in 1:6) GammaU[i, j] <- sigma2/(1 - phi^2) * phi^(abs(i -
+ j))
+ }
> A <- matrix(0, 4, 6)
> A[upper.tri(A, diag = TRUE)] <- (toeplitz(c(-theta, theta - 1,
+ 1, 0, 0, 0))[1:4, ])[upper.tri(A, diag = TRUE)]
> GammaY <- A %*% GammaU %*% t(A)
> GammaY
       [0,1] [0,2] [0,3] [0,4][1,] 11.0000 -7.250 2.625 -1.3125
[2,] -7.250011.000 -7.2502.6250[3,] 2.6250 -7.250 11.000 -7.2500
```
4. A l'aide d'un ordinateur, calculer les prédictions linéaires de  $Y_3$  et  $Y_4$  sachant  $(Y_1, Y_2)$ ainsi que les variances des erreurs de prédiction. Solution.

```
> Gamma <- GammaY[1:2, 1:2]
> g3 <- GammaY[1:2, 3]
> g4 <- GammaY[1:2, 4]
> alpha3 <- solve(Gamma, g3)
> v3 <- GammaY[3, 3] - t(alpha3) %*% g3
> alpha4 <- solve(Gamma, g4)
> v4 <- GammaY[4, 4] - t(alpha4) %*% g4
> alpha3
[1] -0.3461187 -0.8872146
> v3
         [,1]
[1,] 5.476256
> alpha4
[1] 0.06712329 0.28287671
> v4
         [,1]
[1,] 10.34555
Donc :
```

$$
P(Y_3|Y_1,Y_2) = -0.3461Y_1 + -0.8872Y_2,
$$

avec une variance d'erreur de prédiction valant  $5.476$ . Puis :

 $P(Y_4|Y_1, Y_2) = 0.06712Y_1 + 0.2829Y_2$ .

avec une variance d'erreur de prédiction valant 10.35.